## **MOOD L E "QU ICKST A RT "**

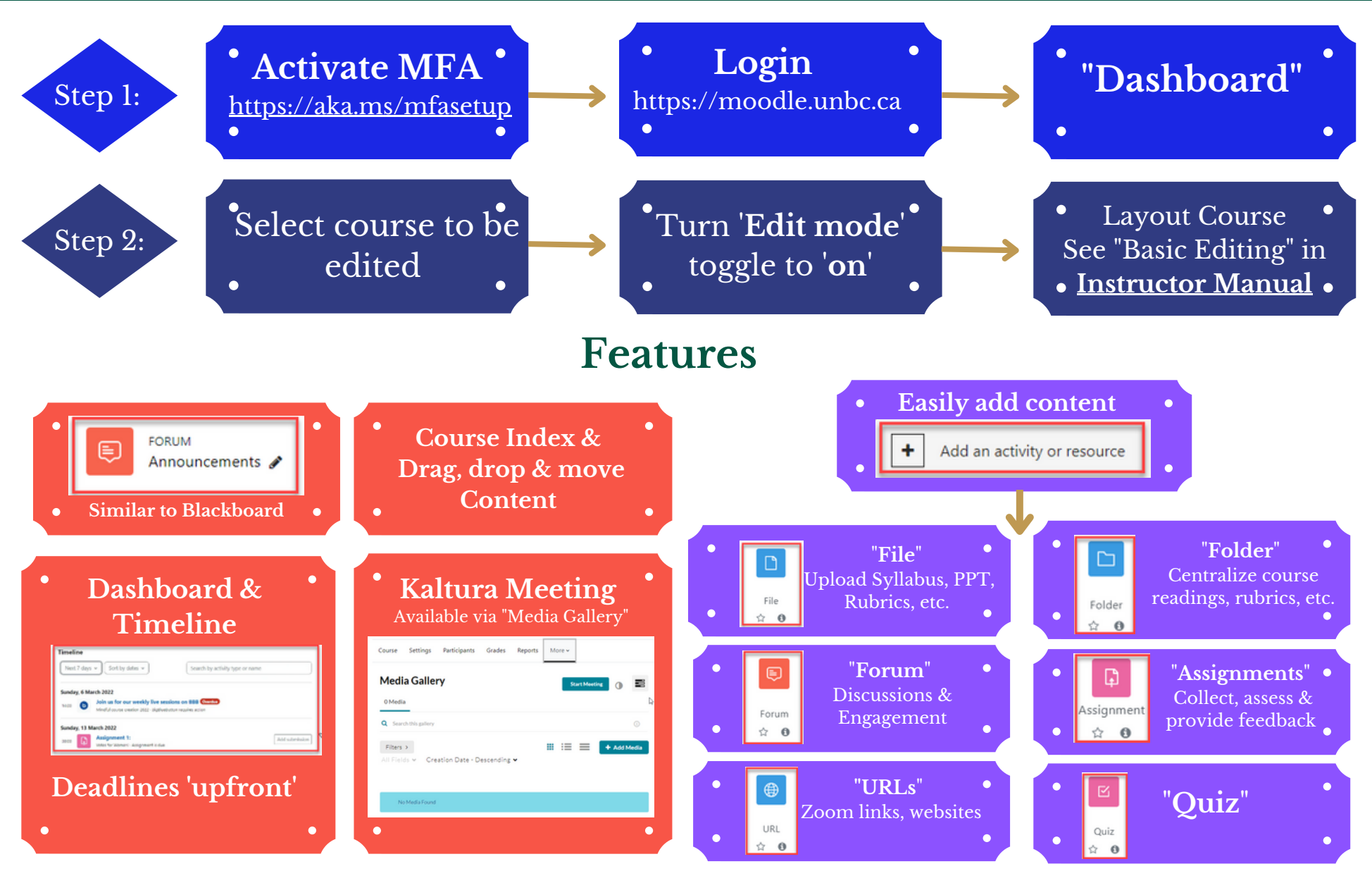

Also see **An Instructor's Guide to Teaching & Learning With Technology @UNBC** <https://pressbooks.bccampus.ca/unbc/>